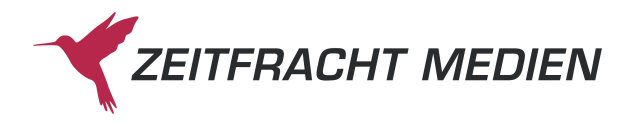

## **Kalkulationsgrundlage Buch (Print)** (wird Vertragsbestandteil)

Die Gebührenordnung zum Auslieferungsvertrag baut auf den nachstehenden Verlagsangaben auf, die sich im letzten abgelaufenen Wirtschaftsjahr ergeben haben.

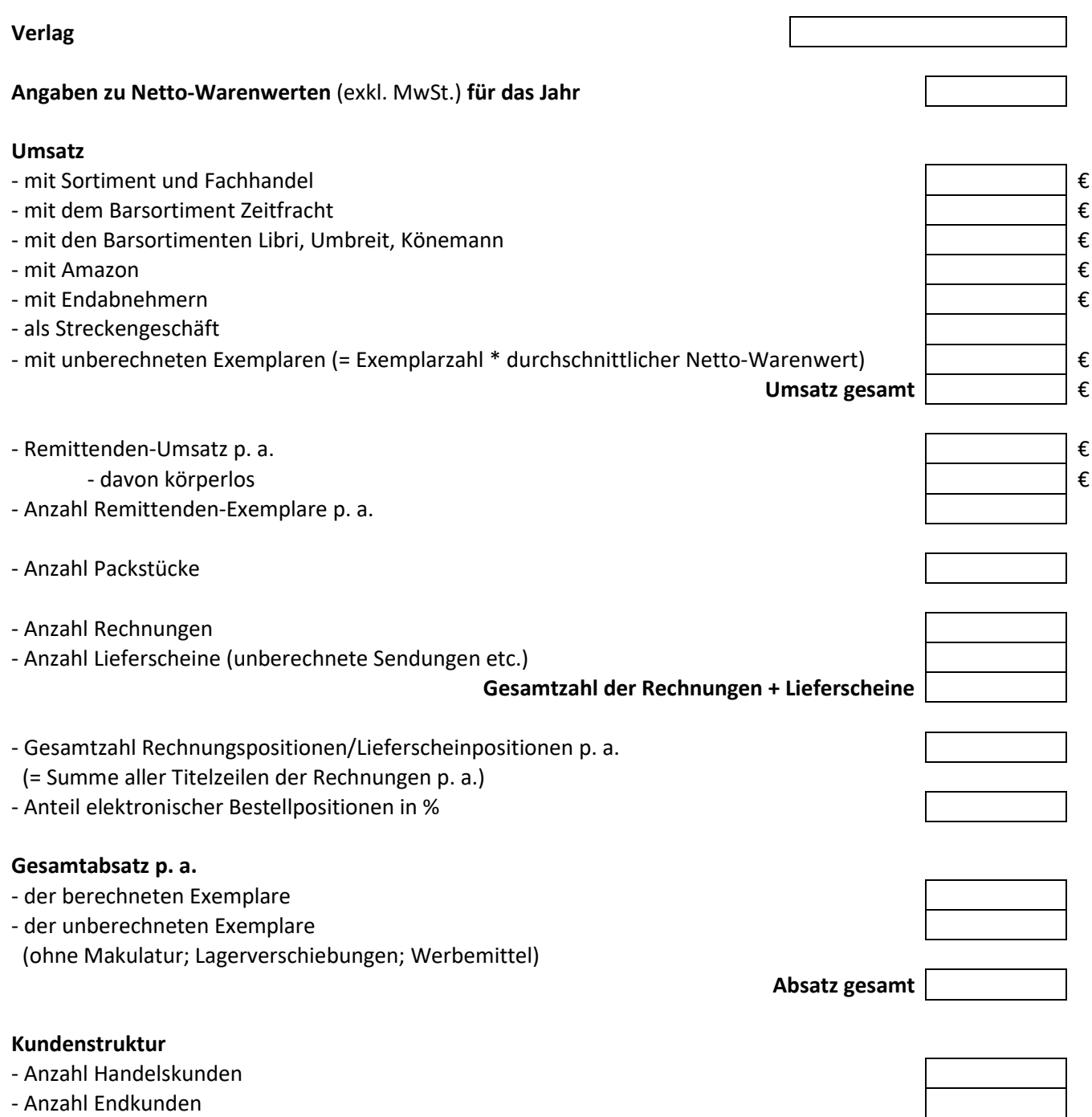

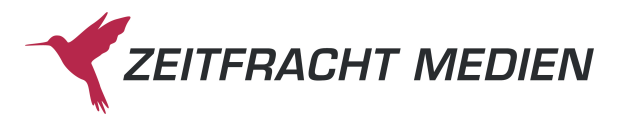

#### **Volumen**

- Anzahl Titel
- davon PoD
- Anzahl Lagerpaletten
- Anzahl Lagerexemplare
- Lagervolumen in  $m<sup>3</sup>$
- Durchschnittsgewicht pro Buch in kg

## **Kennzahlen**

- $-\phi$ -Netto-Rechnungswert  $\left| \begin{array}{ccc} \epsilon \end{array} \right|$
- $-\phi$ -Netto-Positionswert  $\left| \begin{array}{ccc} \epsilon \end{array} \right|$
- $-\phi$ -Netto-Warenwert/Exemplar  $\epsilon$
- Wareneingangsbündelung (Anzahl Ex. pro Anlieferung)
- Auftragsbündelung (Exemplare : Positionen)
- Lagerumschlag (Jahresabsatz : durchschnittlicher Lagerbestand)

#### **Kontaktdaten**

- Ansprechpartner im Verlag
- Telefon Durchwahl
- E-Mail-Adresse

## **Datum**

Zeitfracht Medien GmbH Verlagsauslieferung

# **Formular senden**

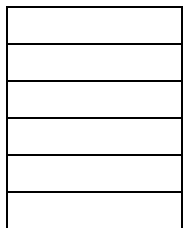

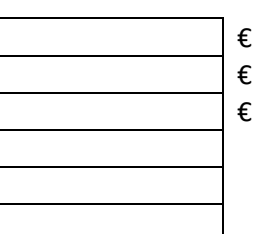